## **Obsah**

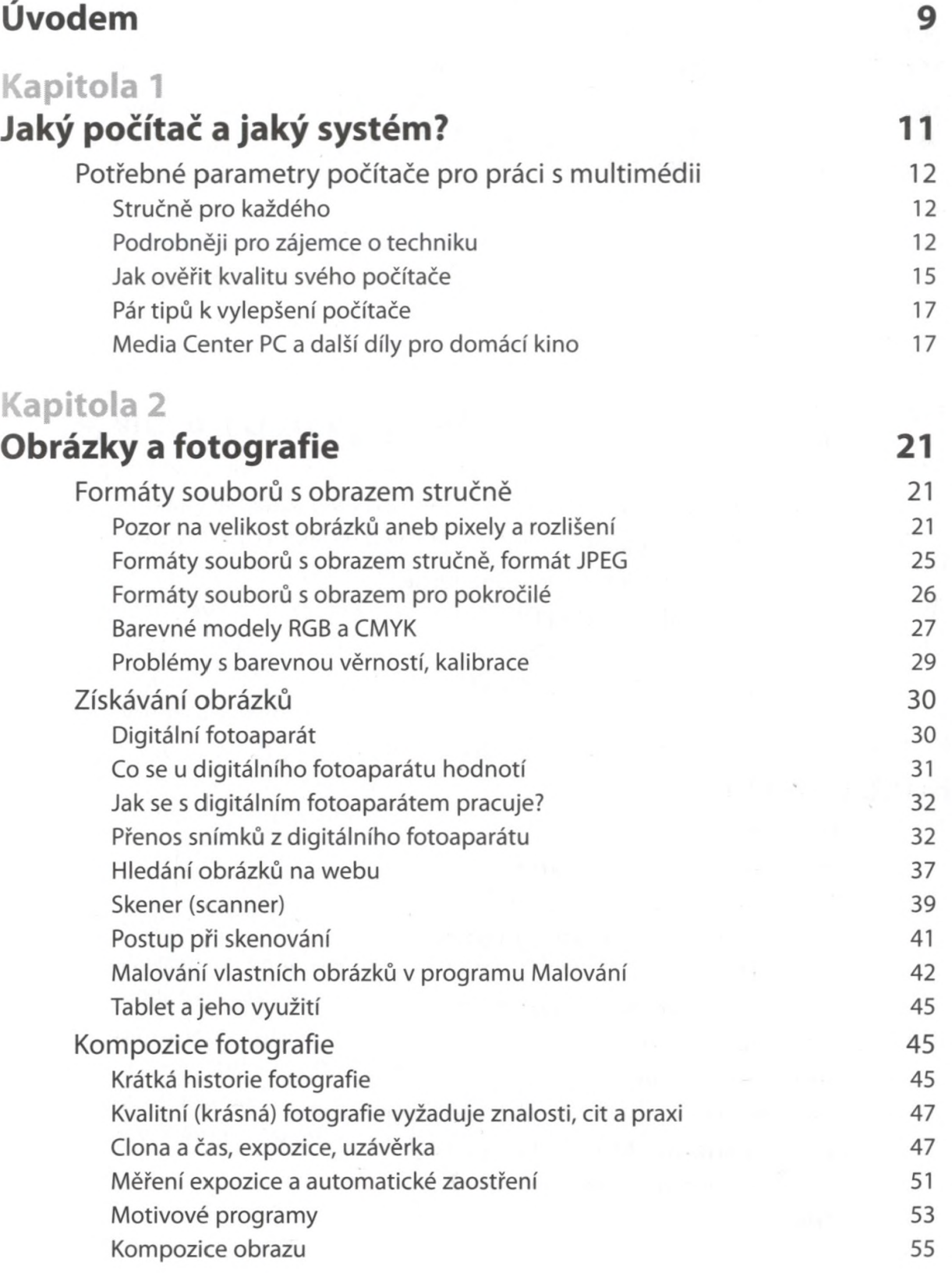

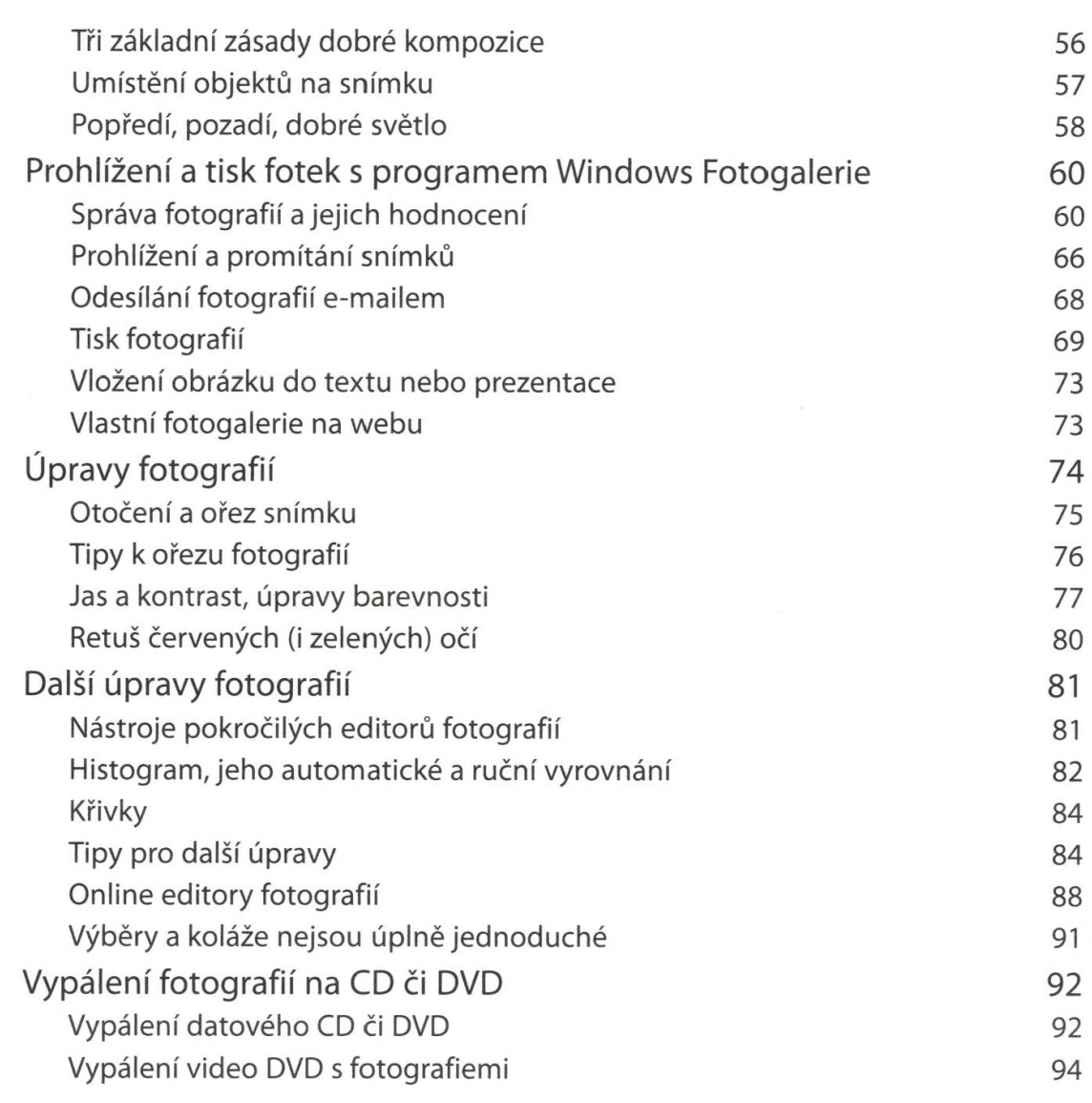

## Kapitola 3

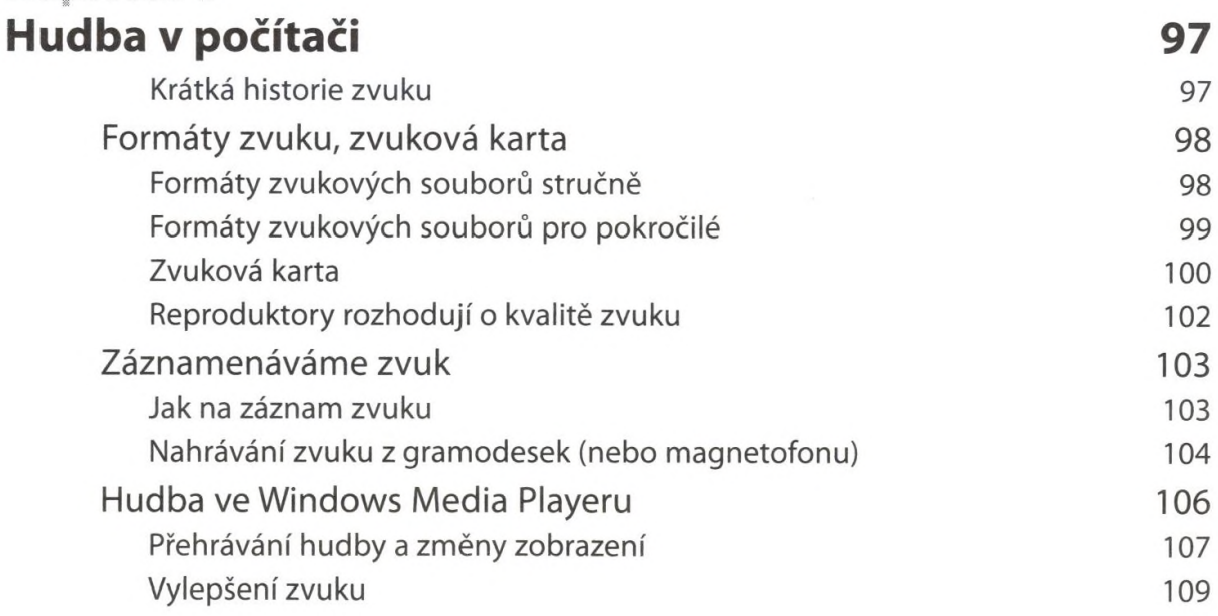

## Obsah **5**

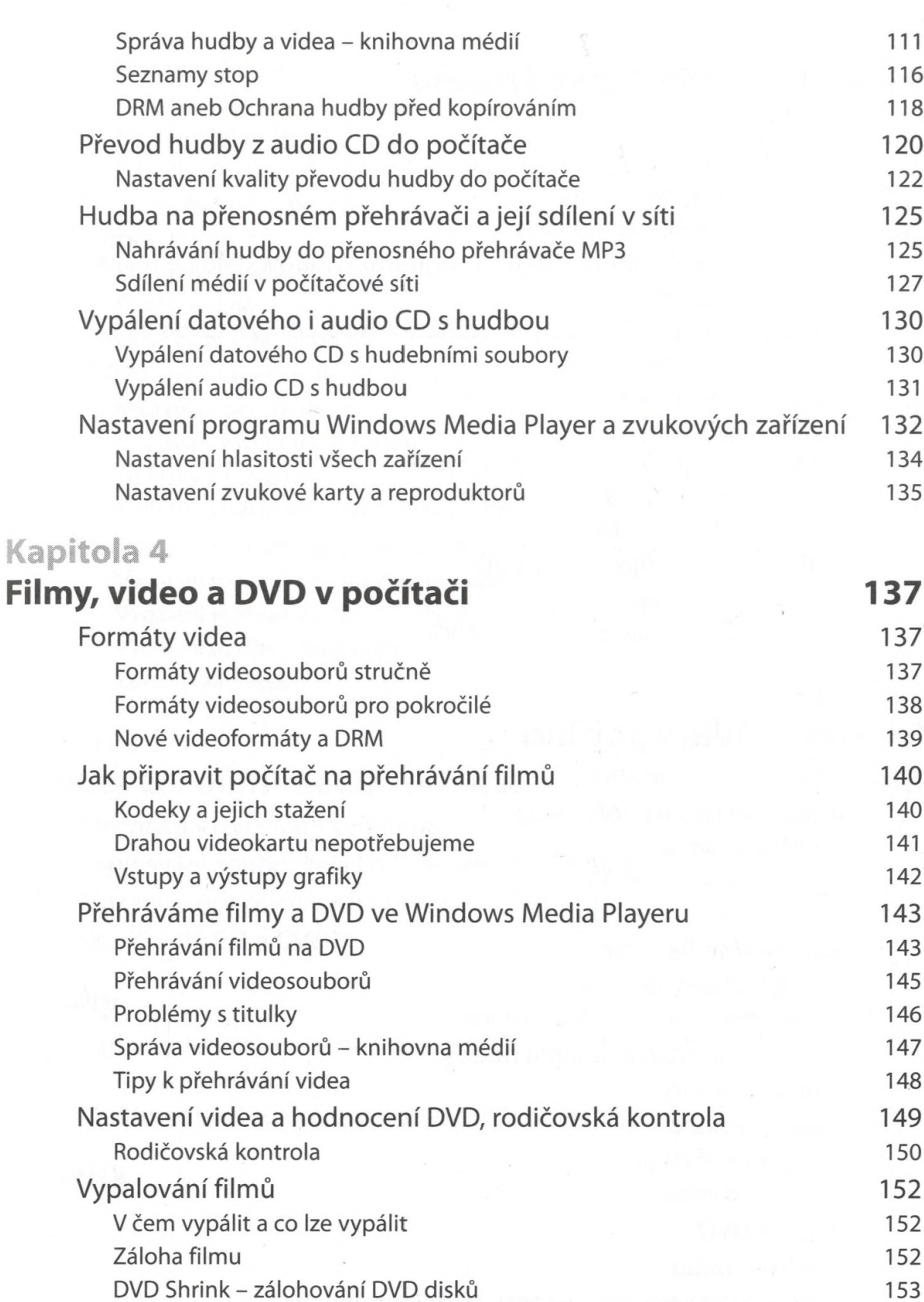

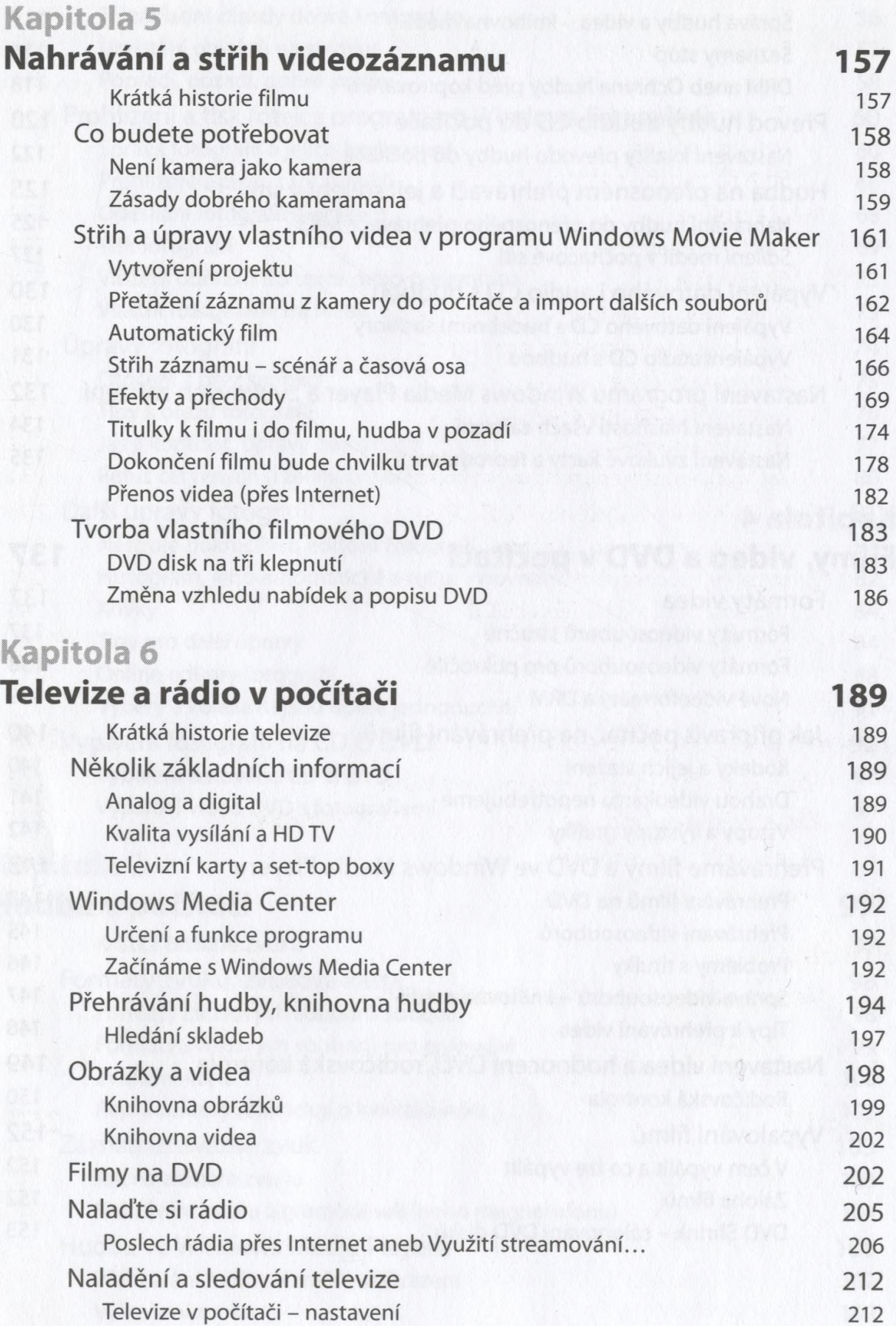

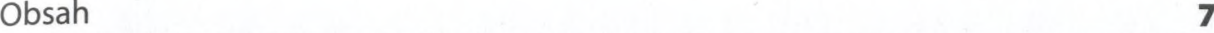

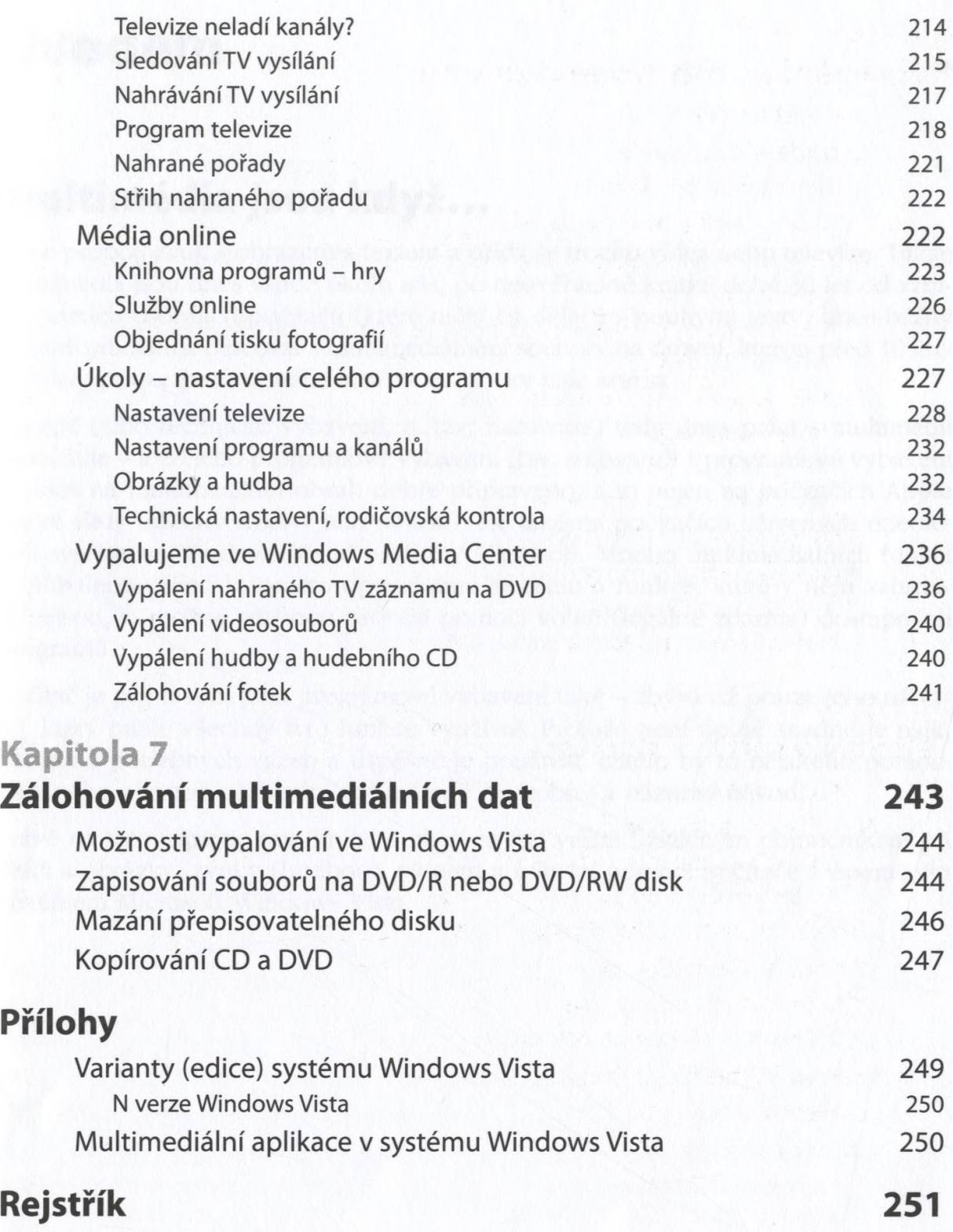